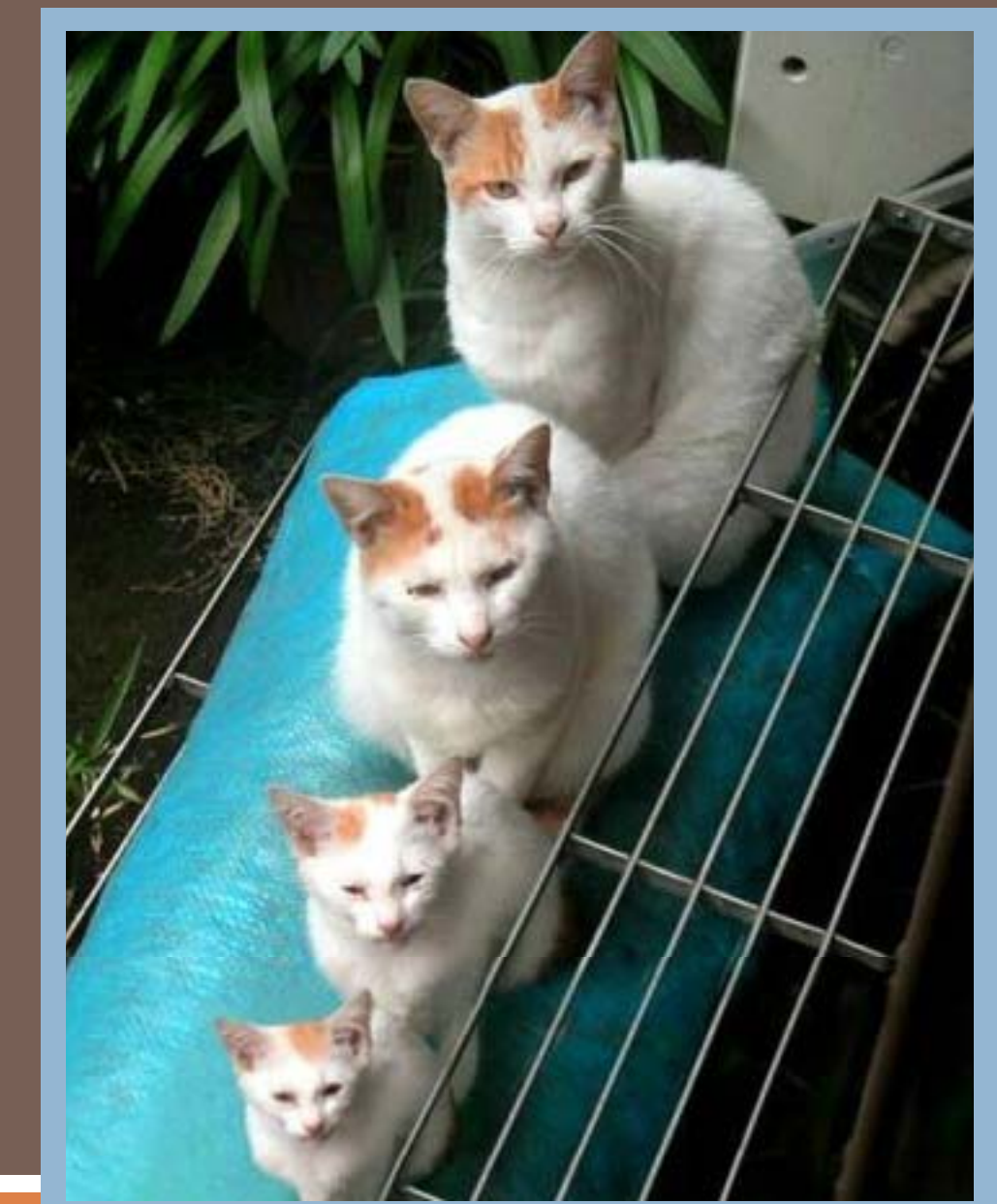

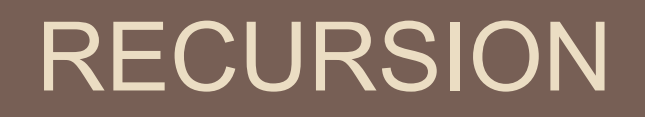

#### Lecture 6 CS2110 – Fall 2009

## Recursion

□ Arises in two forms in computer science

#### □ We'll explore both

 Recursion as a *mathematical* tool for defining a function in terms of its own value in <sup>a</sup> simpler case

**□ Recursion as a** *programming* **tool. You've seen this** previously but we'll take it to mind-bending extremes (by the end of the class it will seem easy!)

#### Recursion as <sup>a</sup> math technique

- $\Box$  Broadly, recursion is a powerful technique for specifying functions, sets, and programs
- $\Box$  Example recursively-defined functions and programs
	- $\blacksquare$  factorial

- **<u>n</u>** combinations
- **E** exponentiation (raising to an integer power)
- □ Example recursively-defined sets
	- **□** grammars
	- **E** expressions
	- D. data structures (lists, trees, ...)

# The Factorial Function (n!)

- Define n! = n·(n <sup>−</sup>1)·(n <sup>−</sup>2)···3·2·1 *read: "n factorial"*
	- $\blacksquare$  E.g., 3! = 3 2 1 = 6
- $\Box$  By convention, 0! = 1
- $\Box$  The function int  $\rightarrow$  int that gives n! on input n is called the factorial function

# The Factorial Function (n!)

 $\Box$  n! is the number of permutations of n distinct objects **n** There is just one permutation of one object.  $1! = 1$ D. There are two permutations of two objects:  $2! = 2$ 1 2 2 1There are six permutations of three objects:  $3! = 6$ 1 2 3 1 3 2 2 1 3 2 3 1 3 1 2 3 2 1□ lf n > 0, n! = n·(n 1)!

# Permutations o f

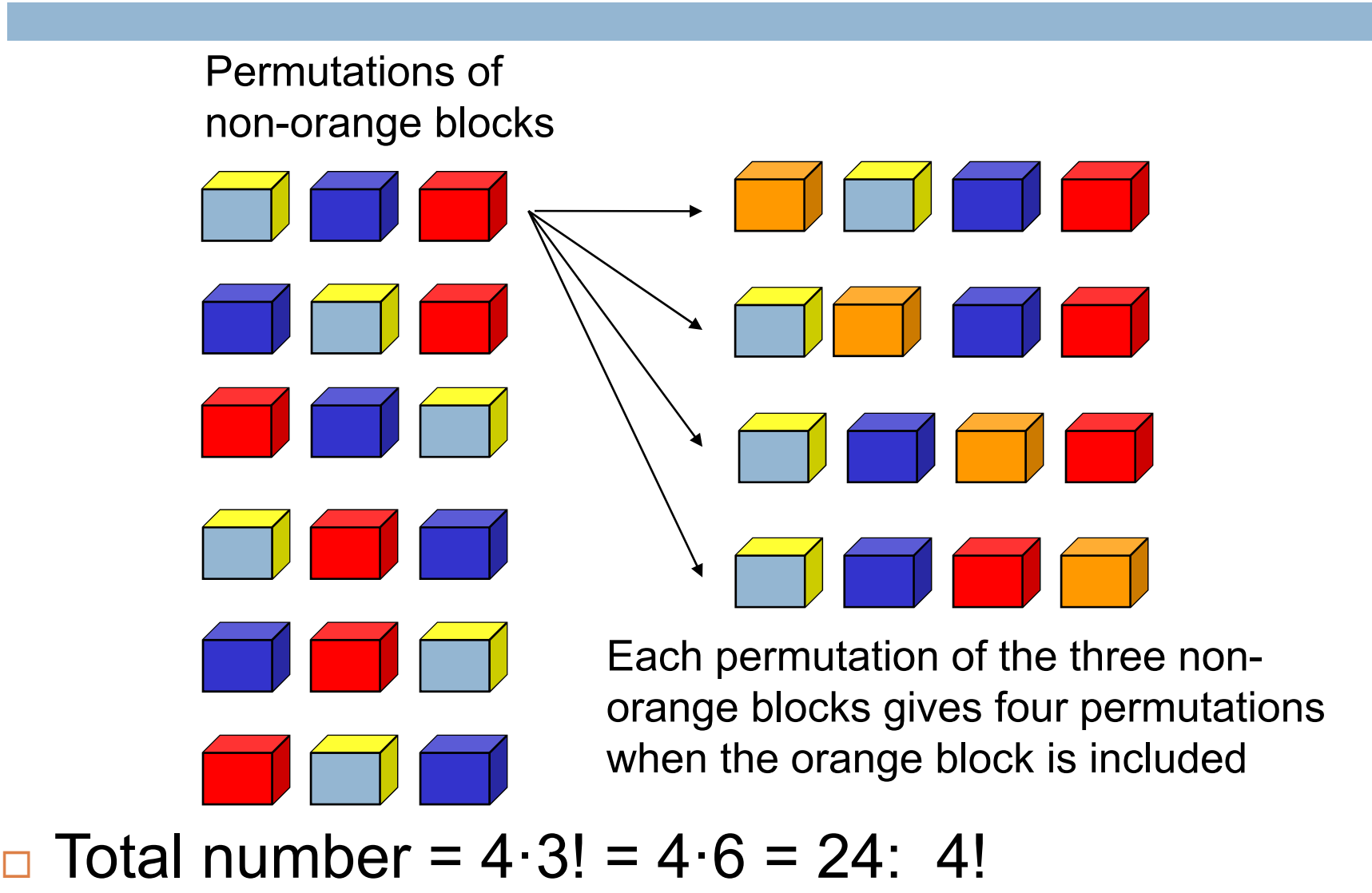

## **Observation**

- $\Box$  One way to think about the task of permuting the four colored blocks was to start by computing all permutations of three blocks, then finding all ways to add a fourth block
	- And this "explains" why the number of permutations turns out to be 4!
	- **□ Can generalize to prove that the number of** permutations of n blocks is n!

# A Recursive Program

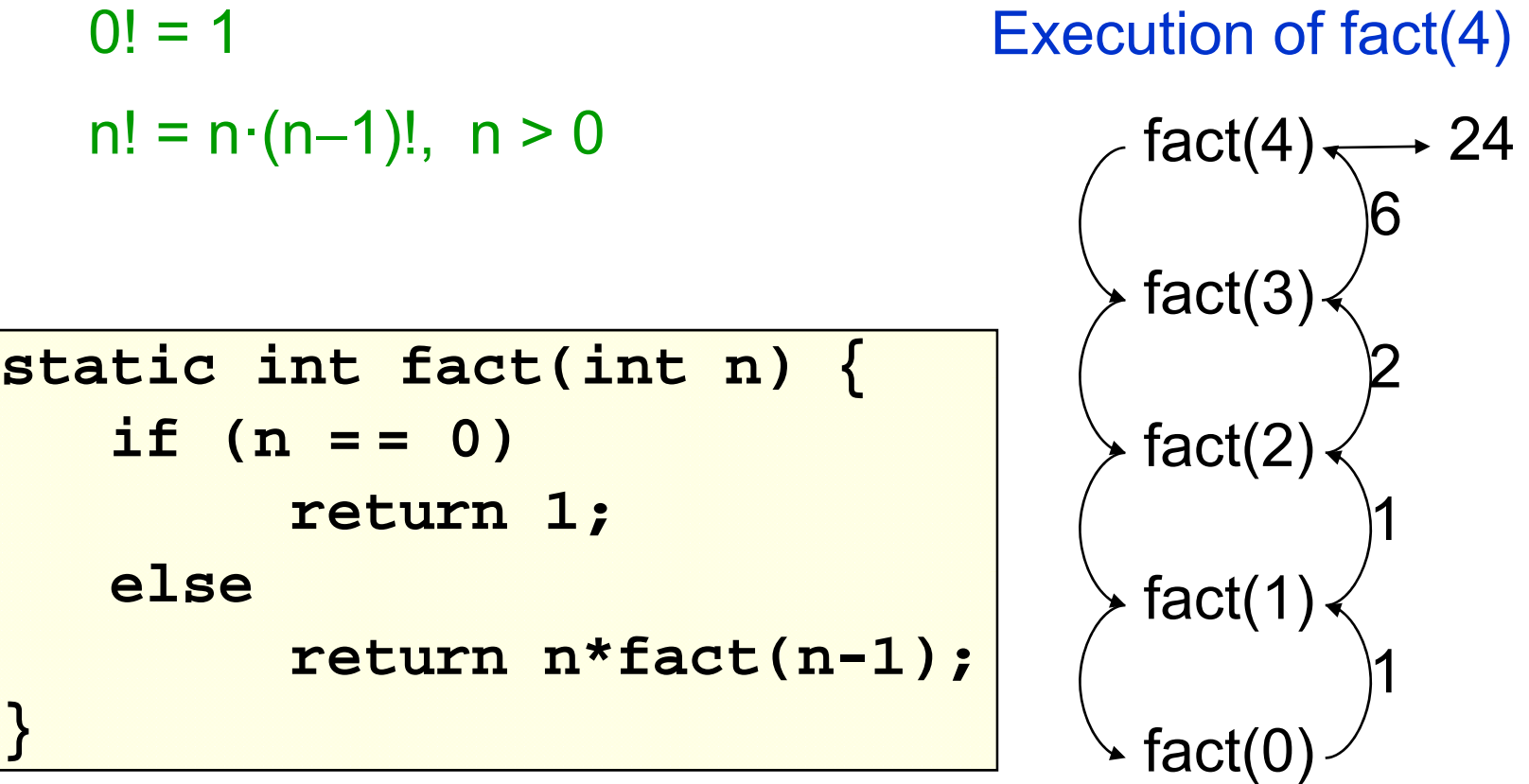

#### General Approach to Writing Recursive Functions

- 1. Try to find a parameter, say n, such that the solution for n can be obtained by combining solutions to the *same problem using smaller values of n* (e.g., (n - 1) in our factorial example) )
- 2. Find *base case(s)* – small values of n for which you can just write down the solution  $(e.g., 0! = 1)$
- 3. Verify that, for any valid value of n, applying the reduction of step 1 repeatedly will ultimately hit one of the base cases

## A cautionary note

- **□ Keep in mind that each instance of your** recursive function has its own local variables
- □ Also, remember that "higher" instances are waiting while "lower" instances run
- □ Not such a good idea to touch global variables from within recursive functions
	- **□ Legal... but a common source of errors**
	- **n** Must have a really clear mental picture of how recursion is performed to get this right!

# The Fibonacci Function

- $\Box$  Mathematical definition:  $fib(0) = 0$  $fib(1) = 1$  $\operatorname{\sf fib}( \mathsf{n}) = \operatorname{\sf fib}( \mathsf{n})$ − 1 ) + fib (n (n) = fib(n – 1) + fib(n – 2), n ≥ 2 two base cases!
- $\Box$  Fibonacci sequence: 0, 1, 1, 2, 3, 5, 8, 13, …

```
static int fib(int n) {
   if 
(n == 0
) return 0
;
() else if (n == 1) return 1;
   else return fib(n-1) + fib(n-2);
}
```
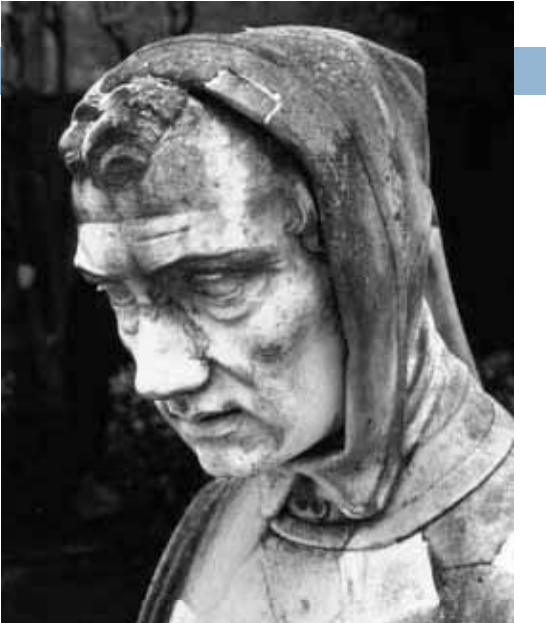

Fibonacci (Leonardo Pisano) 1170 −1240?

Statue in Pisa, Italy Giovanni Paganucci 1863

### Recursive Execution

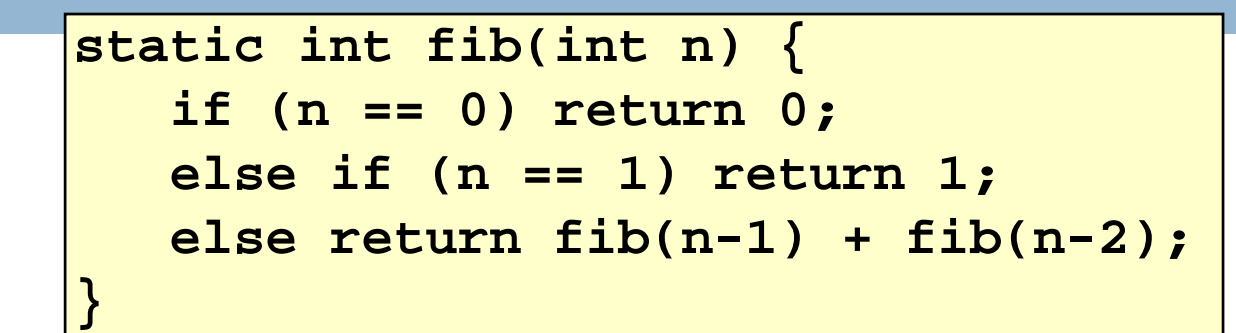

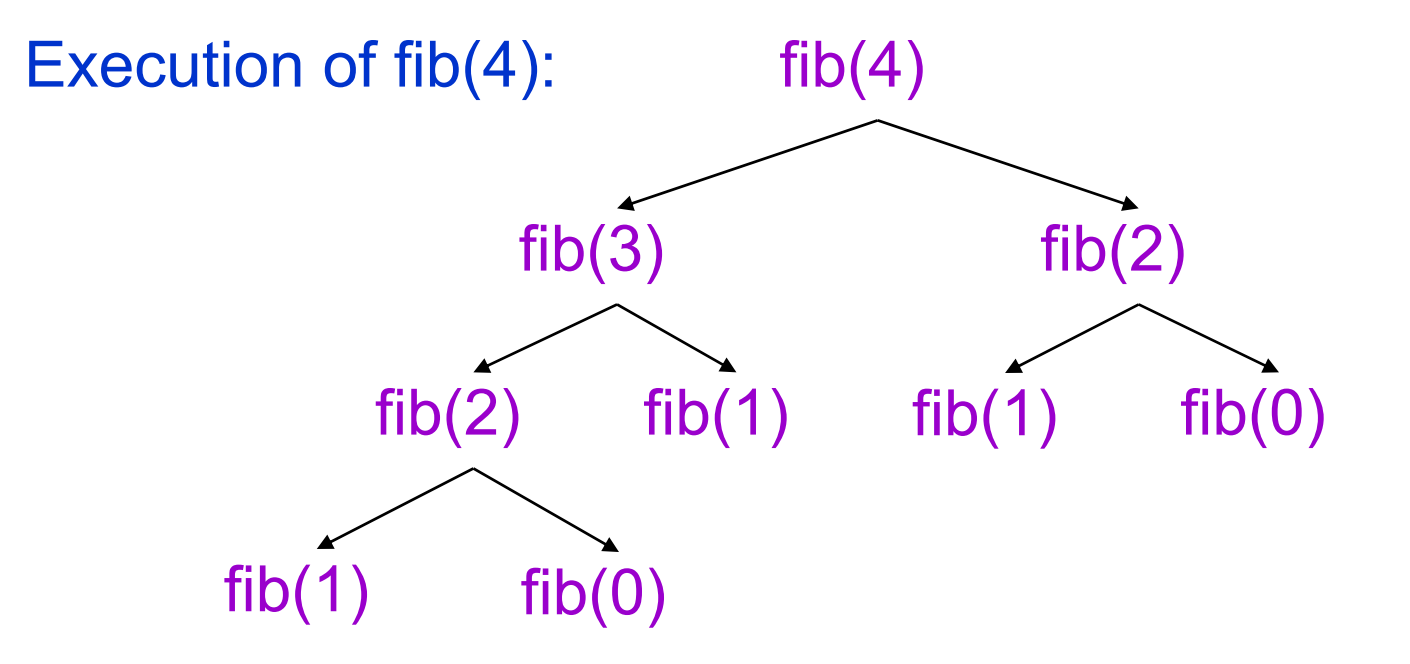

# One thing to notice

- **13**
- □ This way of computing the Fibonacci function is elegant, but inefficient
- **□ It "recomputes" answers again and again!**
- □ To improve speed, need to save known answers in a table! ,但是,我们的人们就是一个人们的人们,我们的人们就是一个人们的人们,我们的人们就是一个人们的人们,我们的人们就是一个人们的人们,我们的人们的人们,我们的人们也不
- Called a *cache*

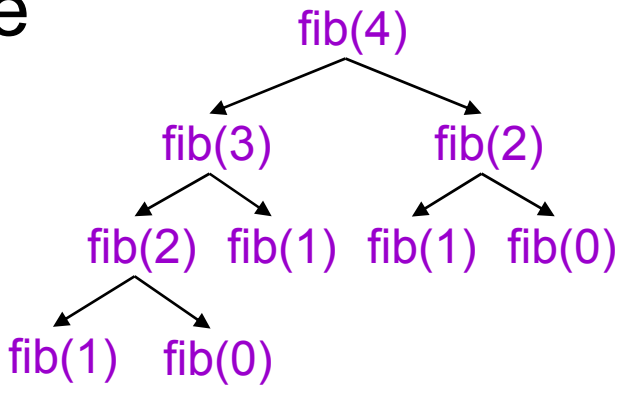

# Adding caching to our solution

**14**

Before: After

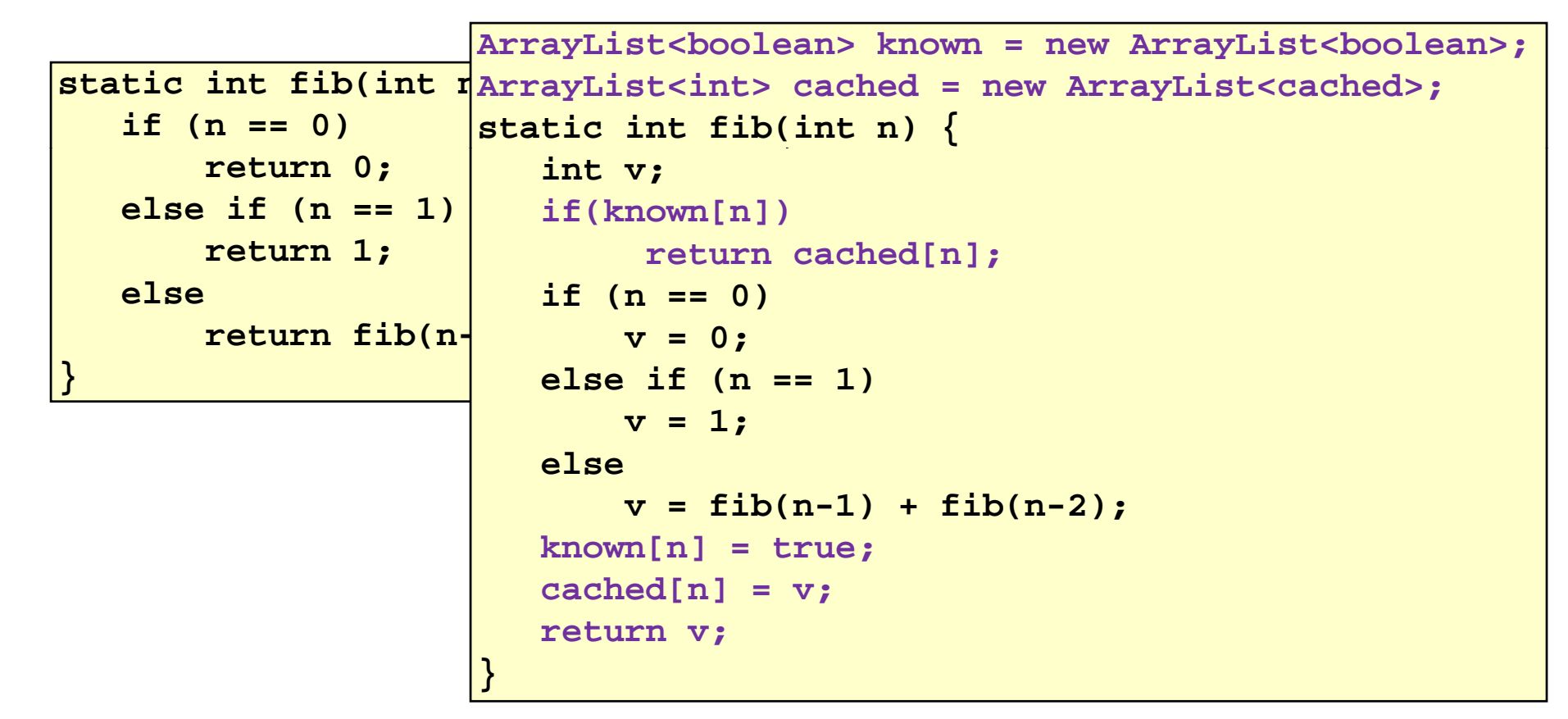

#### Notice the development process

- □ We started with the idea of recursion
- □ Created a very simple recursive procedure
- $\Box$ Noticed it will be slow, because it wastefully recomputes the same thing again and again
- □ So made it a bit more complex but gained a lot of speed in doing so

 $\Box$ This is a common software engineering pattern

#### **Combinations** (a.k.a. Binomial Coefficients)

 $\Box$  How many ways can you choose r items from a set of n distinct elements?  $\binom{n}{r}$  "n choose r" r

 $\binom{5}{2}$  = number of 2-element subsets of {A,B,C,D,E}

2-element subsets containing A:  $\binom{4}{1}$ {A,B}, {A,C}, {A,D}, {A,E} 2-element subsets not containing A: {B,C},{B,D},{B,E},{C,D},{C,E},{D,E}

 $\binom{4}{2}$ 

□ Therefore,  $\binom{5}{2}$  =  $\binom{4}{1}$  +  $\binom{4}{2}$ 

**16**

□ … in perfect form to write a recursive function!

**Combinations**

\n
$$
\binom{n}{r} = \binom{n-1}{r} + \binom{n-1}{r-1}, \quad n > r > 0
$$
\n
$$
\binom{n}{n} = 1
$$
\n
$$
\binom{0}{0} = 1
$$
\n
$$
\binom{0}{0} = \binom{0}{1} + \binom{0}{1} + \binom{0}{1} = \frac{n!}{r!(n-r)!}
$$
\n
$$
\binom{1}{0} \binom{1}{1} + \binom{1}{1} = \frac{n!}{r!(n-r)!}
$$
\n
$$
\binom{2}{0} \binom{2}{1} \binom{2}{2} = \frac{1}{1} + \frac{2}{1} + \frac{3}{1} + \frac{3}{1} + \frac{4}{1} + \frac{5}{1} + \frac{6}{1} + \frac{7}{1} + \frac{7}{1} + \frac{8}{1} + \frac{8}{1} + \frac{9}{1} + \frac{9}{1} + \frac{9}{1} + \frac{1}{1} + \frac{1}{1
$$

## Binomial Coefficients

Combinations are also called *binomial coefficients* because they appear as coefficients in the expansion of the binomial power **(x+y ) n** :

$$
(x + y)^n = {n \choose 0} x^n + {n \choose 1} x^{n-1}y + {n \choose 2} x^{n-2}y^2 + \cdots + {n \choose n} y^n
$$
  
= 
$$
\sum_{i=0}^n {n \choose i} x^{n-i}y^i
$$

#### Combinations Have Two Base Cases

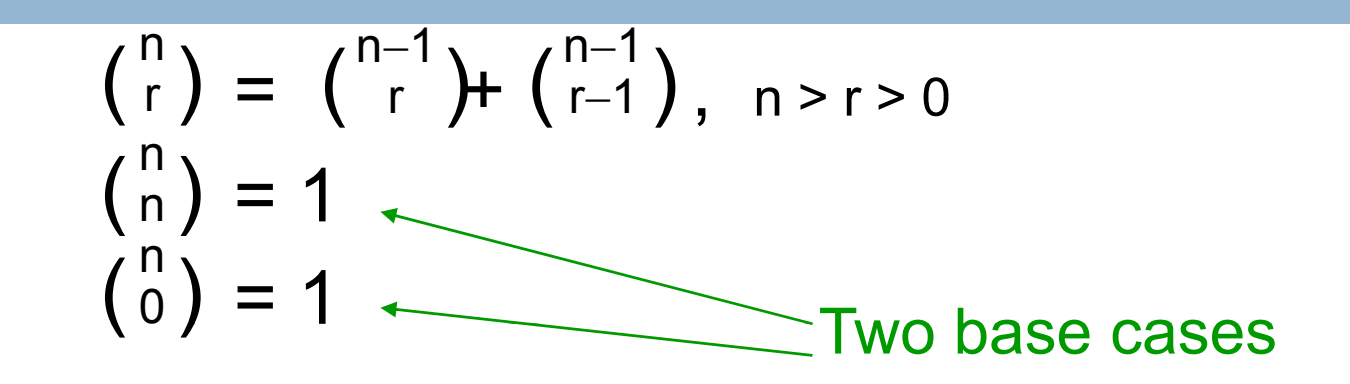

- □ Coming up with right base cases can be tricky!
- □ General idea:

- **Determine argument values for which** recursive case does not apply
- **n** Introduce a base case for each one of these

## Recursive Program for **Combinations**

**20**

$$
\begin{pmatrix} n \\ r \end{pmatrix} = \begin{pmatrix} n-1 \\ r \end{pmatrix} + \begin{pmatrix} n-1 \\ r-1 \end{pmatrix}, n > r > 0
$$
  
\n
$$
\begin{pmatrix} n \\ n \\ 0 \end{pmatrix} = 1
$$
  
\n
$$
\begin{pmatrix} n \\ 0 \end{pmatrix} = 1
$$

**static int combs(int n, int r) { //assume n>=r>=0 if (r == 0 || r == n) return 1; //base cases else return combs(n-1,r) + combs(n-1,r-1); }**

# Exercise for the reader (you!)

- **21**
- $\Box$ Modify our recursive program so that it caches results
- □ Same idea as for our caching version of the fibonacci series
- $\Box$  Question to ponder: When is it worthwhile to adding caching to a recursive function?
	- *Certainly not always…*
	- *Must think about tradeoffs: space to maintain the cached results vs speedup obtained by having them*

## **Positive Integer Powers**

□ a <sup>n</sup> = a∙a∙a…a (n times)

□ Alternate description:

```
\blacksquare a^0 = 1
```

```
\blacksquare a<sup>n+1</sup> = a·a<sup>n</sup>
```
**static int power(int a, int n) { if (n == 0) return 1; else return a\*power(a,n-1); }**

# A Smarter Version

- $\Box$  Power computation:
	- $\Box$  a $^0$  = 1
	- If n is nonzero and even,  $a^n = (a^{n/2})^2$
	- $\Box$ If n is odd,  $a^n = a \cdot (a^{n/2})^2$ 
		- **Java note: If x and y are integers, "x/y" returns the integer part of the** quotient
- $\Box$ Example:

 $a^5$  = a· $(a^{5/2})^2$  = a· $(a^2)^2$  = a· $((a^{2/2})^2)^2$  = a· $(a^2)^2$ 

Note: this requires 3 multiplications rather than 5!

- $\Box$  What if <sup>n</sup> were larger?
	- **□** Savings would be more significant
- $\Box$ This is much faster than the straightforward computation
	- Straightforward computation: n multiplications
	- $\Box$ Smarter computation: log(n) multiplications

## Smarter Version in Java

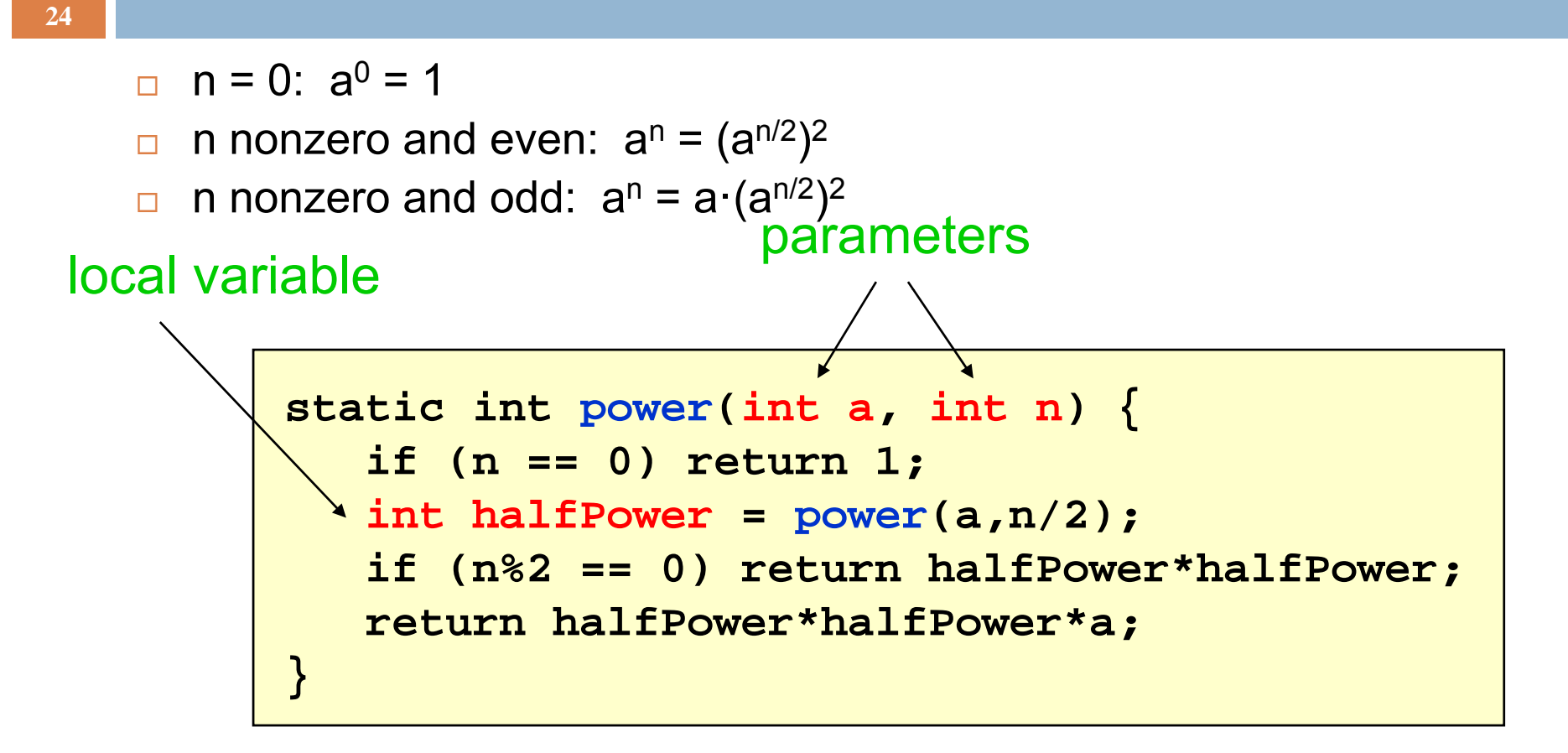

- $\bullet$ The method has two parameters and a local variable
- •Why aren't these overwritten on recursive calls?

#### Implementation of Recursive Methods

#### $\mathsf{\Xi}$  Key idea:

- **□** Use a stack to remember parameters and local variables across recursive calls
- **□** Each method invocation gets its own stack frame

#### □ A stack frame contains storage for

- **<u>n</u>** Local variables of method
- **<u>n</u>** Parameters of method
- $\blacksquare$ Return info (return address and return value)
- $\Box$ Perhaps other bookkeeping info

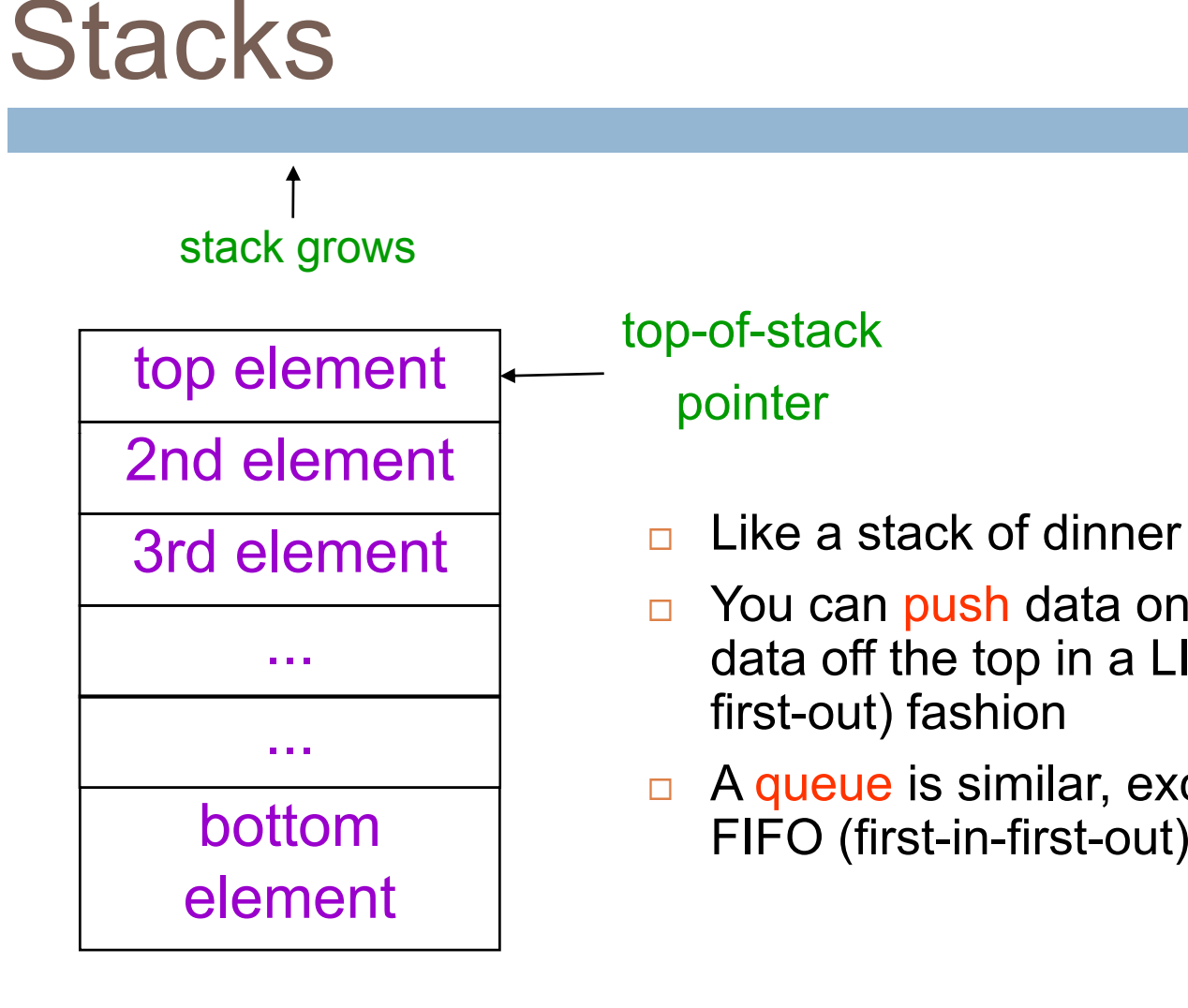

- $\Box$ Like a stack of dinner plates
- $\Box$ You can push data on top or pop data off the top in a LIFO (last-infirst-out) fashion
- $\Box$ A queue is similar, except it is

# **Stack Frame**

□ A new stack frame is pushed with each recursive call

a stack frame

- $\Box$ popped when the method returns
	- **<u>n</u>** Leaving a return value (if there is one) on top of the stack

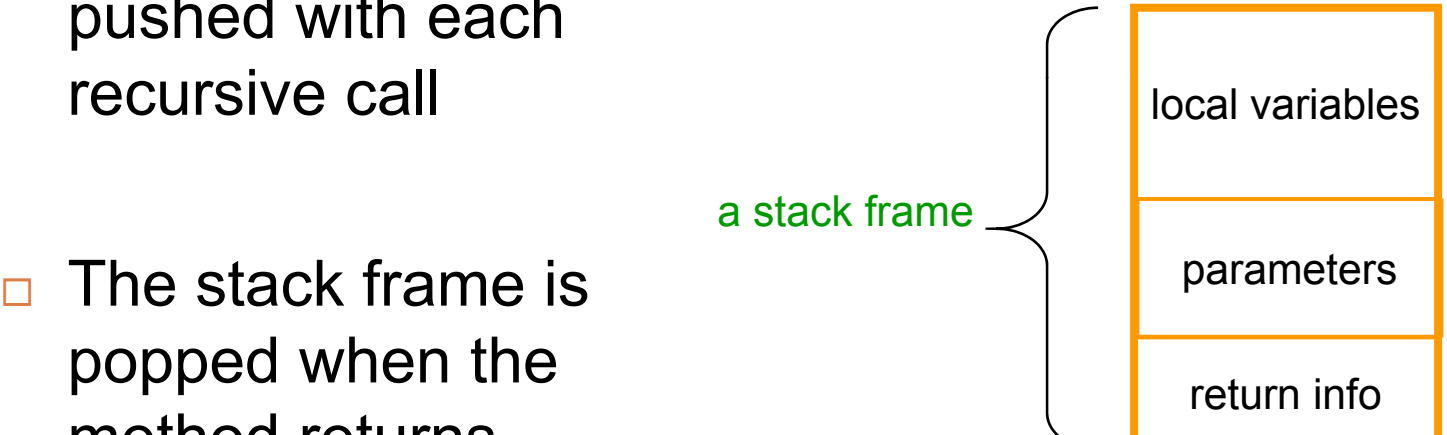

# Example: power(2, 5)

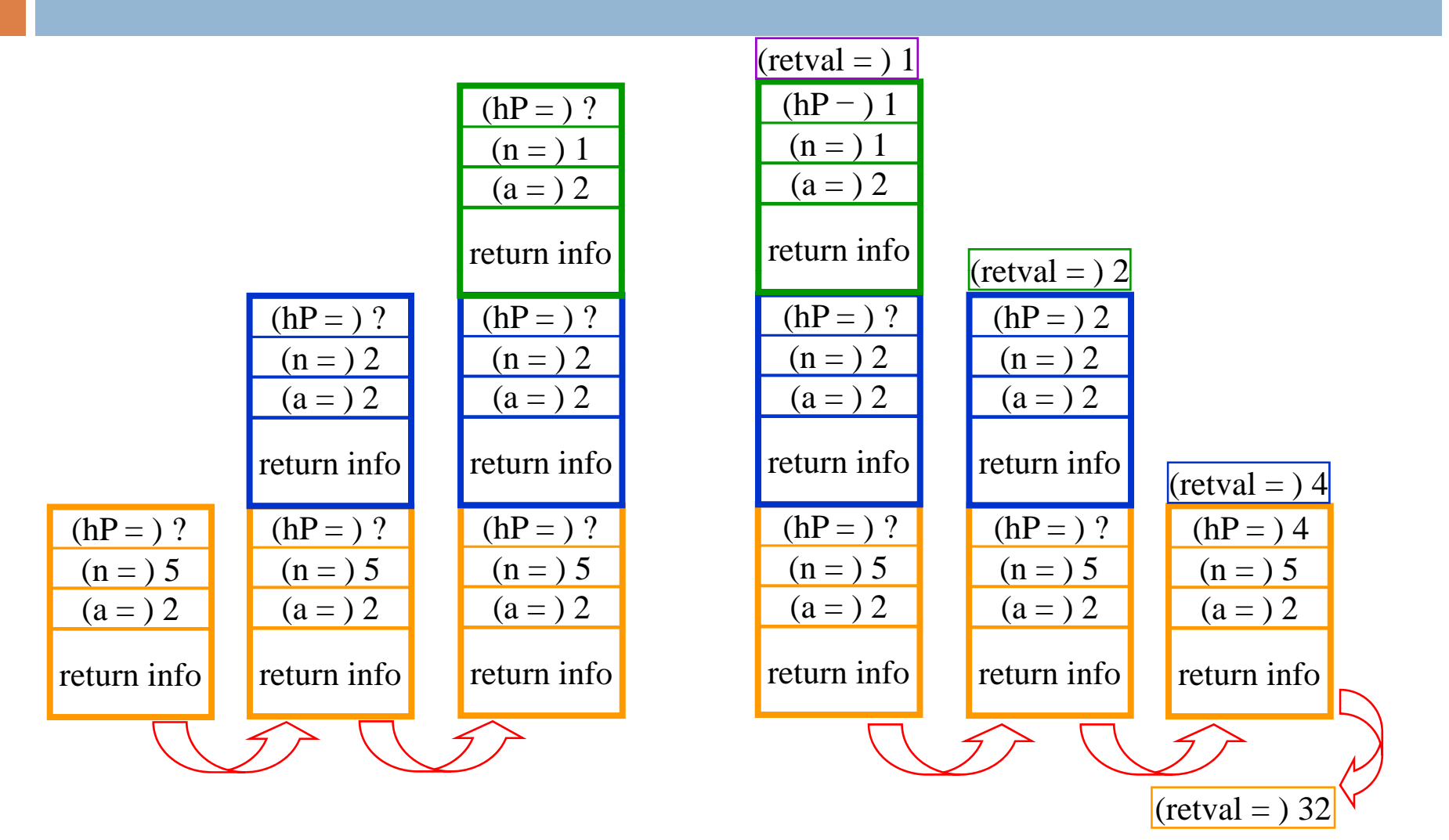

# How Do We Keep Track?

- $\Box$  At any point in execution, many invocations of *power* may be in existence
	- Many stack frames (all for *power*) may be in Stack
	- **n** Thus there may be several different versions of the variables*a* and *n*
- $\Box$  How does processor know which location is relevant at a given point in the computation?
- Answer: y invocations of *power* Frame Base Register
	- When a method is invoked, a frame is created for that method invocation, and FBR is set to point to that frame
	- When the invocation returns, FBR is restored to what it was before the invocation
	- How does machine know what value to restore in the FBR?
	- This is part of the return info in the stack frame

### FBR

 $\Box$ Computational activity takes place  $\sqrt{(hP = )^2}$ only in the topmost (most recently pushed) stack frame

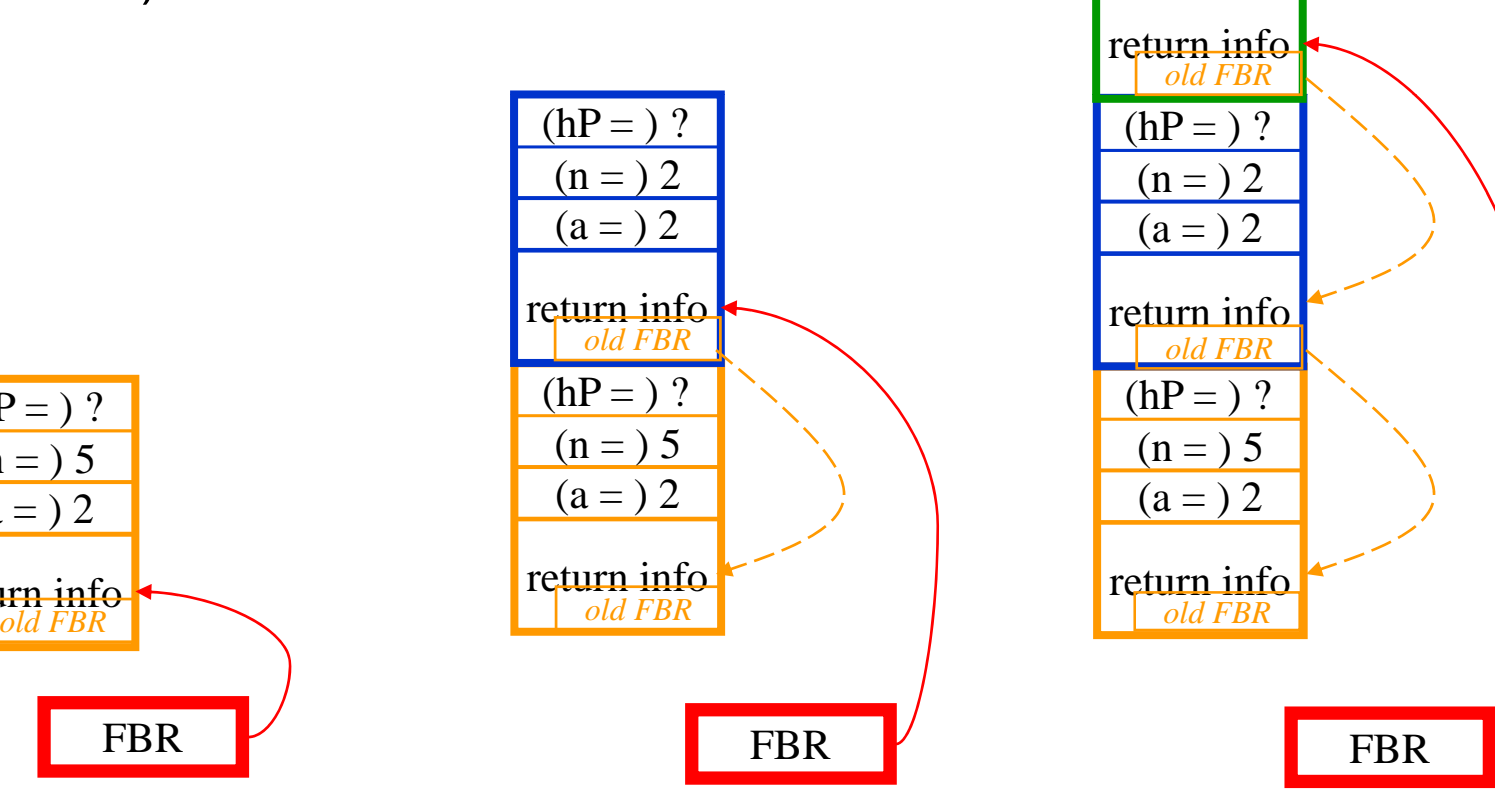

 $(a = ) 2$  $(n = ) 1$ 

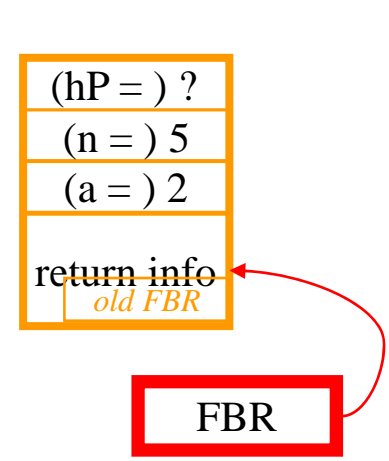

# **Conclusion**

- □ Recursion is a convenient and powerful way to define functions
- $\Box$  Problems that seem insurmountable can often be solved in a "divide-and-conquer" fashion:
	- **n** Reduce a big problem to smaller problems of the same kind, solve the smaller problems
	- **Recombine the solutions to smaller problems to form** solution for big problem
- $\Box$ Important application (next lecture): parsing